**Photoshop Portable 2020 (Version 22.0.0) Free Download**

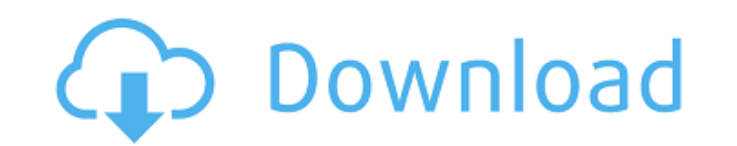

## **X Photoshop Free Download Free**

What Is Photoshop? Photoshop is a raster graphics editor or vector image editor. It has a powerful design concept: Use layers and use multiple layers. Like a picture is made up of layers, you can build up images by adding, transparency. You can have a layer with colors, another with text, a third with a pattern, etc. With layers, you can overlap and blend them together. You can either work in image mode or canvas mode. You can work with the displayed or work with the visible pixels. You can work with the pixels that are non-destructive (tried and true method), or you can work in destructive mode, where the pixels are changed but the layer is still intact. The earlier) are still available for download, some by Adobe and some by other developers. What Is Photoshop Used For? Photoshop is used for simple but powerful editing tasks: - Resize photos - Adjusting photo lighting, exposu Adding special design and special effects - Making adjustments to images for various purposes - Mapping and creating Photoshop effects - Enhancing colors with HDR software - Collage techniques Is Photoshop Free? The major download from the Adobe website. Users who use a trial or student version of Photoshop can upgrade to a new, full version of the program for free. What Is Photoshop Used For? - Resizing photos - Cropping photos - Adjusting effects - Making adjustments to images for various purposes - Mapping and creating Photoshop effects - Enhancing colors with HDR software - Collage techniques

### **X Photoshop Free Download Crack+ PC/Windows**

How Do I Use Photoshop Elements? Download Elements using the link below. It is free. In case you have a subscription to Photoshop CS5 you can follow these steps to install the editor. It will take up to 30 minutes. Once th and check the "Software Updates". If you aren't sure, you can download the newest version and check it out. Once the program is installed, open it and click the "Programs" tab. Scroll down to "Elements" and click it. The E installation. Click the "Apply" button at the bottom-right corner. Enter your Adobe ID. In case you don't have an Adobe ID go to www.adobe.com and create an ID. Enter your Adobe ID again when you install Photoshop Elements progress or wait until it's finished you can click the "Help" button and choose "Quit". Once it's finished, the program will open and you will be ready to go. Download Photoshop Elements Adobe Photoshop Elements 2020 for W x64 and MacOS (x86 / x64) Adobe Photoshop Elements 2020 for Windows x86 for Windows x64 and MacOS (x86 / x64) We are also hosting a small collection of new themes/Skins for Photoshop Elements. As with all Photoshop plugins make it even easier. 1. Hover over the "My Files" icon in the top-left corner and click "..." in the menu (Windows) or "More" (Mac). 2. Select the "app-data" folder. It might 05a79cecff

### **X Photoshop Free Download Crack Torrent (Activation Code) (2022)**

Can You Find Free Stuff When you Shop Online? By Appian Freebies and giveaways are still a very real part of shopping online. More and more sites are offering free stuff, just a few minutes of your time, a way to get your to have a specific app, such as amazon's app. Occasionally, you won't even need an app, just some time. Most of the time, freebies are a result of bad marketing that think only of the need for attention; but there are site problem is, the problem is not just that the customer will get a freebie, but will come back and do business with you. So, when thinking about getting freebies or giveaways, ask yourself the following questions: Do you see way to offer a prize, and to get a lot of attention. They can be used to get people to be more attentive to your listing, and to get people to click on your listing. Usually, they are targeted to groups, and social media. they have some type of social media power. This is actually getting more and more common, as more people are using social media. And when people use social media, they have that presence. Don't forget, once you get a freeb even have a way of keeping track of what was used. As a social media person, they value your time, and your valuable as a brand. So, use your freebie, but don't use it to the point where your listing is under stress. This

Caffeine-induced behavioral responses in human subjects. Excessive consumption of caffeinated beverages can be a major public health concern, yet the specific behavioral effects of these substances are poorly understood. T participated in a placebo and caffeine double-blind, across-day study of behavioral responses. Caffeine consumption resulted in significant changes in the frequency of use of behaviors considered relevant to caffeine. Caff and caffeinated foods was not affected by caffeine. The use of caffeine-containing beverages showed a marked increase following caffeine consumption, while the use of caffeinated foods showed a marked decrease. The results @Scripts.Render("~/bund

#### **What's New in the?**

# **System Requirements:**

OS: Windows 7, 8, or 10 Processor: Intel Core 2 Duo 2.0 GHz or better Memory: 1 GB RAM Graphics: nVidia GeForce 8400 GS 512 MB or better Storage: 300 MB available space Sound Card: DirectX 9.0c compatible Network: Broadban ever to be set before a detective. Play at the speed of light in any action-packed story

[https://kurditi.com/upload/files/2022/07/4NTQuTejAhJjTWsO5Jbq\\_01\\_c679f2ec90fcf90018943437ac3e55a7\\_file.pdf](https://kurditi.com/upload/files/2022/07/4NTQuTejAhJjTWsO5Jbq_01_c679f2ec90fcf90018943437ac3e55a7_file.pdf) [https://noblecausetraining.com/wp-content/uploads/2022/07/Innch\\_words\\_.pdf](https://noblecausetraining.com/wp-content/uploads/2022/07/Innch_words_.pdf) <https://www.careerfirst.lk/sites/default/files/webform/cv/photoshop-free-trial-version-download.pdf> [https://weshootforthestars.com/wp-content/uploads/2022/07/Download\\_Adobe\\_Photoshop.pdf](https://weshootforthestars.com/wp-content/uploads/2022/07/Download_Adobe_Photoshop.pdf) <http://thebluedispatch.com/photoshop-7-version-5-4/> <https://theblinkapp.com/sanskrit-devanagari-font-collection/> [https://www.bsc.es/system/files/webform/cv\\_employment/adobe-photoshop-express-download-for-pc-32-bit.pdf](https://www.bsc.es/system/files/webform/cv_employment/adobe-photoshop-express-download-for-pc-32-bit.pdf) [https://advancetrafficbr.com/wp-content/uploads/2022/07/adobe\\_photoshop\\_cc\\_2021\\_crack\\_amtlib\\_dll\\_64\\_bit\\_download.pdf](https://advancetrafficbr.com/wp-content/uploads/2022/07/adobe_photoshop_cc_2021_crack_amtlib_dll_64_bit_download.pdf) <http://www.hony.nl/?p=72311> <https://womss.com/photoshop-how-to-create-a-glow-text-effect/> <https://zymlink.com/advert/how-to-install-photoshop-cs2-cs3-or-cs5/> <https://indiatownship.com/how-to-download-photoshop/> <https://efekt-metal.pl/witaj-swiecie/> <https://sut.oribentech.com/advert/download-adobe-photoshop-express-free-android/> <https://makeupshopbynaho.com/wp-content/uploads/2022/07/alasxand.pdf> <http://climabuild.com/photoshop-express-download/> [https://gwbc.org/wp-content/uploads/2022/07/photoshop\\_70\\_download\\_for\\_pc\\_32\\_bit\\_with\\_key.pdf](https://gwbc.org/wp-content/uploads/2022/07/photoshop_70_download_for_pc_32_bit_with_key.pdf) <https://www.vakantiehuiswinkel.nl/update-album-bundle-brushes/> [https://www.rhodiusiran.com/wp-content/uploads/2022/07/Adobe\\_Photoshop\\_Installer\\_Free\\_Download\\_For\\_Windows\\_7.pdf](https://www.rhodiusiran.com/wp-content/uploads/2022/07/Adobe_Photoshop_Installer_Free_Download_For_Windows_7.pdf) <https://kulturbon.de/wp-content/uploads/2022/07/cahlody.pdf>